## **Exemplu de aplicaţie**

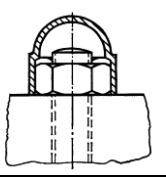